## **1.- DATOS DE LA ASIGNATURA**

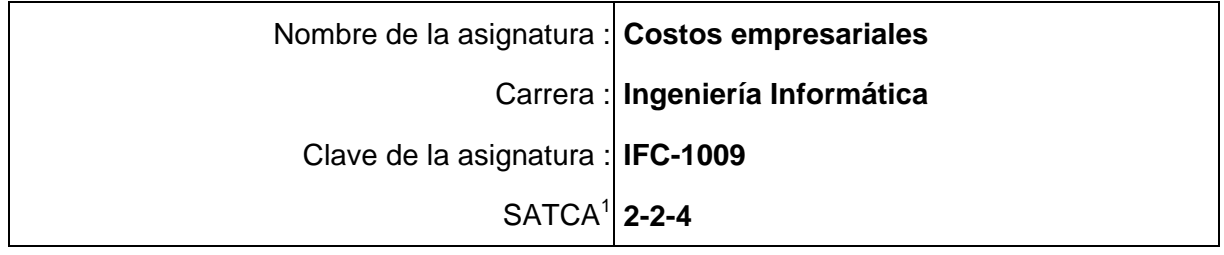

## **2.- PRESENTACIÓN**

## **Caracterización de la asignatura.**

La contabilidad de costos es una rama de la contabilidad general que sintetiza y registra los costos de las organizaciones industriales, comerciales y de servicios, pero mas específicamente de las primeras, con el fin de que puedan medirse, controlarse e interpretarse los resultados de cada uno de ellos, a través de la obtención de costos unitarios y totales en progresivos grados de análisis y correlación.

Al igual que la contabilidad financiera, la contabilidad de costos se basa en el principio de la partida doble. Si bien puede prescindirse de la base contable para establecer costos, no es recomendable por las deficiencias, errores y omisiones que pueden originarse.

Un sistema de costos integrado en la contabilidad general permite operar con un mayor grado de control la información financiera que se procesa en las entidades económicas.

Esta asignatura es la segunda de su género que tiene que ser abordada por el plan de estudios, puesto que se necesitan conocimientos básicos de contabilidad para entender su proceso.

La contabilidad de costos es una herramienta primordial en el desarrollo de proyectos de inversión, puesto que sin ella no se podrían elaborar los planes de negocios que incluyen el monto de las inversiones de los proyectos y el tiempo de recuperación de las mismas.

La contabilidad de costos podrá relacionarse con las demás asignaturas del plan de estudios cuando haya la necesidad de considerar el aspecto económico, lo cuál hará que el estudiante desarrolle una visión interdisciplinaria.

#### **Intención didáctica.**

l

Se organiza el temario en cuatro unidades, agrupando los contenidos conceptuales en la primera unidad, los contenidos procedimentales en las unidades dos tres y por último en la cuarta unidad se propone aplicar la tecnología informática para el procesamiento electrónico de los datos, así como la emisión de reportes de costos.

Esta experiencia educativa debe ser abordada desde un enfoque de análisis y práctica, de tal manera que el alumno logre comprender todos los conceptos y operaciones necesarias que exigen los procedimientos de costos.

*<sup>1</sup> Sistema de Asignación y Transferencia de Créditos Académicos*

# **3.- COMPETENCIAS A DESARROLLAR**

# **Competencias específicas:**

- Conocer el ámbito de los costos empresariales y su importancia como herramienta de planeación y control en las empresas.
- **Indentificar** los sistemas de costos históricos-estándares predeterminados en el cálculo de la producción.
- Aplicar el uso de software de aplicación para la emisión de reportes de costos.

#### **Competencias genéricas:**

#### *Competencias instrumentales*

- Capacidad de análisis y toma de decisiones.
- Capacidad de organizar y planificar.
- Capacidad para el manejo de cifras numéricas.
- Habilidades básicas de manejo de la computadora.
- Habilidad para buscar y analizar información proveniente de fuentes diversas.
- Solución de problemas.

#### *Competencias interpersonales*

- Capacidad de análisis y reflexión.
- Coordinación para trabajo en equipo.
- Objetividad e independencia de juicio.

#### *Competencias sistémicas*

- Capacidad de aplicar los conocimientos aprendidos.
- Capacidad de generar nuevas ideas.
- Habilidad para trabajar en coordinación con otros grupos de trabajo (áreas o departamentos de las empresas).
- Capacidad de conocer, diseñar y realizar programas (sw) de prueba relacionado con la administración de recursos financieros.

# **4.- HISTORIA DEL PROGRAMA**

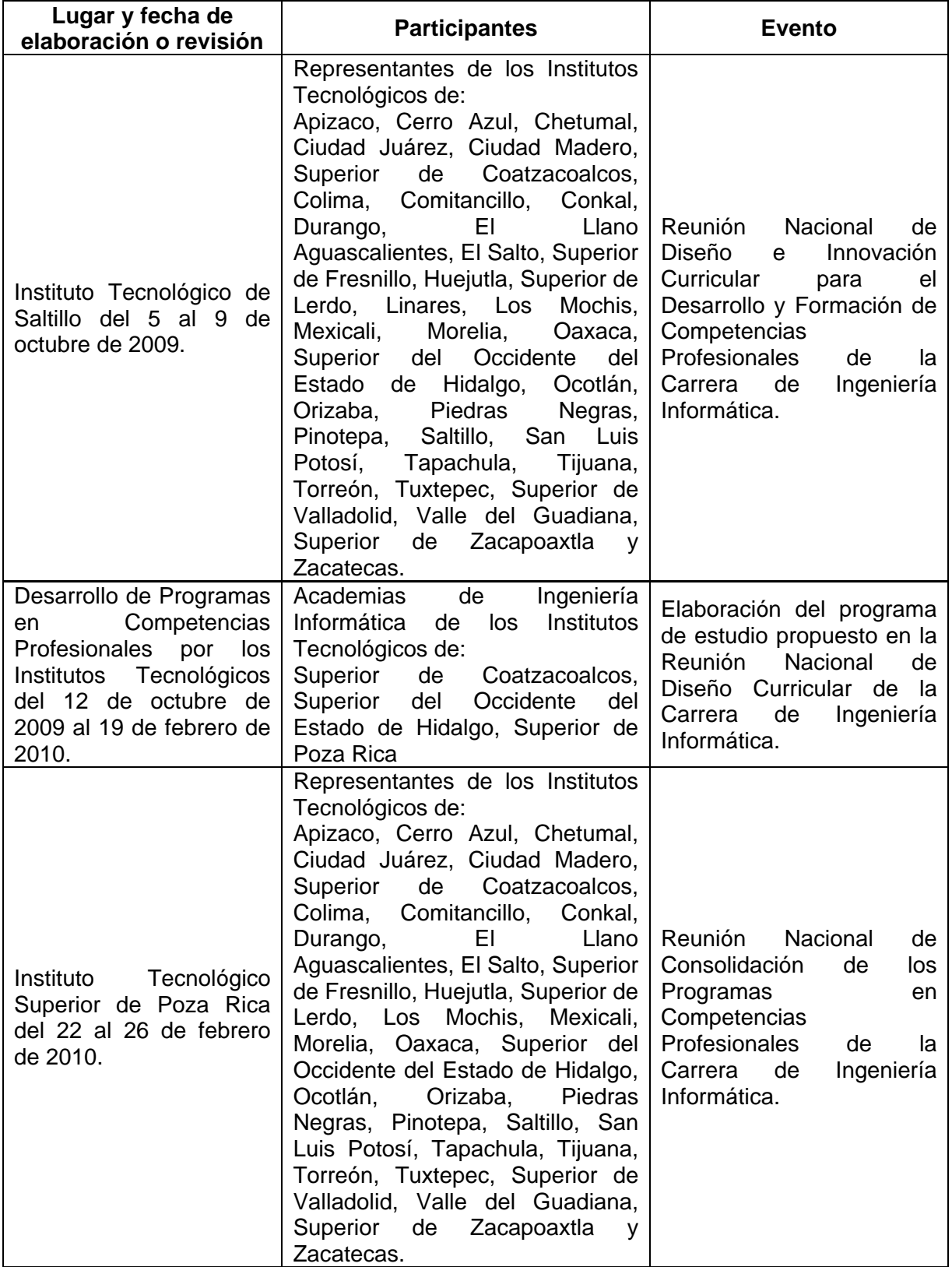

## **5.- OBJETIVO GENERAL DEL CURSO**

Conocer los elementos que integran la contabilidad de costos y utilizarlos en la determinación de costos de producción y precios de venta, haciendo uso de las tecnologías de información.

#### **6.- COMPETENCIAS PREVIAS**

- Conocer y utilizar las cuentas elementales que se manejan en la contabilidad de las empresas y desarrollar el proceso contable.
- Realizar análisis financiero para la toma de decisiones en la empresa mediante un software de aplicación.
- Realizar procedimientos a través de cifras numéricas.
- Conocer y utilizar las cuentas básicas de la contabilidad general.
- **Elaborar reportes financieros.**

## **7.- TEMARIO**

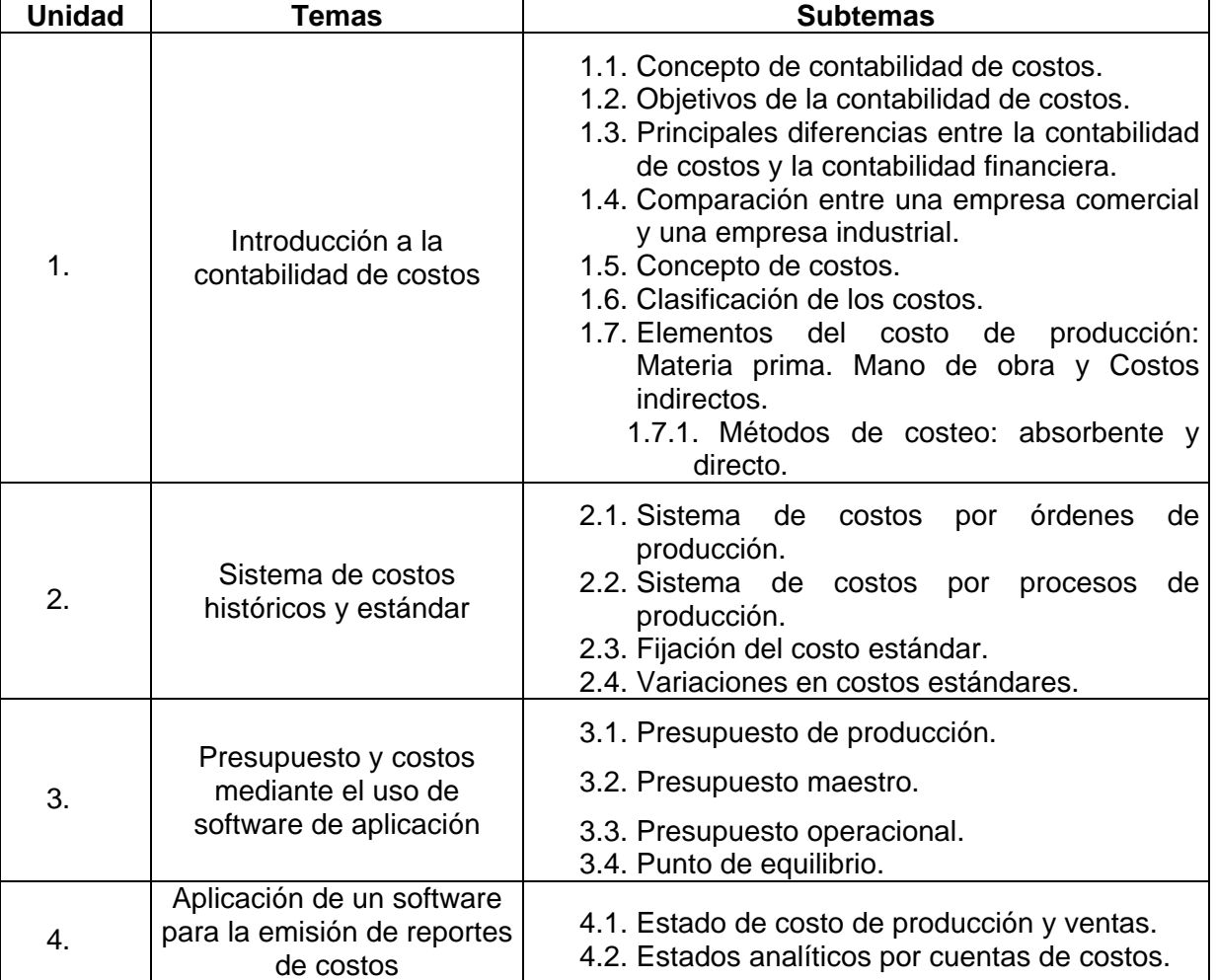

## **8.- SUGERENCIAS DIDÁCTICAS**

#### El docente debe:

Ser conocedor de la disciplina que está bajo su responsabilidad, conocer su origen y desarrollo histórico para considerar este conocimiento al abordar los temas. Desarrollar la capacidad para coordinar y trabajar en equipo; orientar el trabajo del estudiante y potenciar en él la autonomía, el trabajo cooperativo y la toma de decisiones. Mostrar flexibilidad en el seguimiento del proceso formativo y propiciar la interacción entre los estudiantes. Tomar en cuenta el conocimiento de los estudiantes como punto de partida para la construcción de nuevos conocimientos.

- Plantear casos reales y de simulación para procesarlos e interpretarlos de acuerdo a la mecánica contable mediante el uso de un software de aplicación.
- Suministrar datos de costos para que el alumno, los organice, los procese y los interprete de acuerdo a la mecánica contable mediante el uso de un software de aplicación.
- Proporcionar información de la contabilidad administrativa a equipos de trabajo para que cada uno los analice y los vincule con los otros equipos.
- **Proporcionar prácticas contables individuales y grupales.**
- Exponer en el aula los resultados finales de las prácticas proporcionadas, así como las reflexiones a las mismas.
- Ingresar datos de costos en hojas de cálculo electrónicas, para su procesamiento respectivo y obtención más precisa de la información.
- Promover el desarrollo de proyectos relacionados con los sistemas de contabilidad de costos.

## **9.- SUGERENCIAS DE EVALUACIÓN**

La evaluación de la asignatura deberá ser continua, sumativa y formativa por lo que se deberá considerar el desempeño de cada una de las actividades de aprendizaje, haciendo especial énfasis en:

- Cumplimiento en tiempo y forma en cada una de las actividades señaladas.
- Reportes escritos como producto de los trabajos en clase y extraclase.
- Presentaciones mediante el uso de las tecnologías de la información y comunicación.
- Elaboración de prácticas de manera individual y/o grupal.
- Resolución de casos de manera individual y/o grupal.
- **Exámenes escritos.**

## **10.- UNIDADES DE APRENDIZAJE**

#### **Unidad 1: Introducción a la contabilidad de costos**

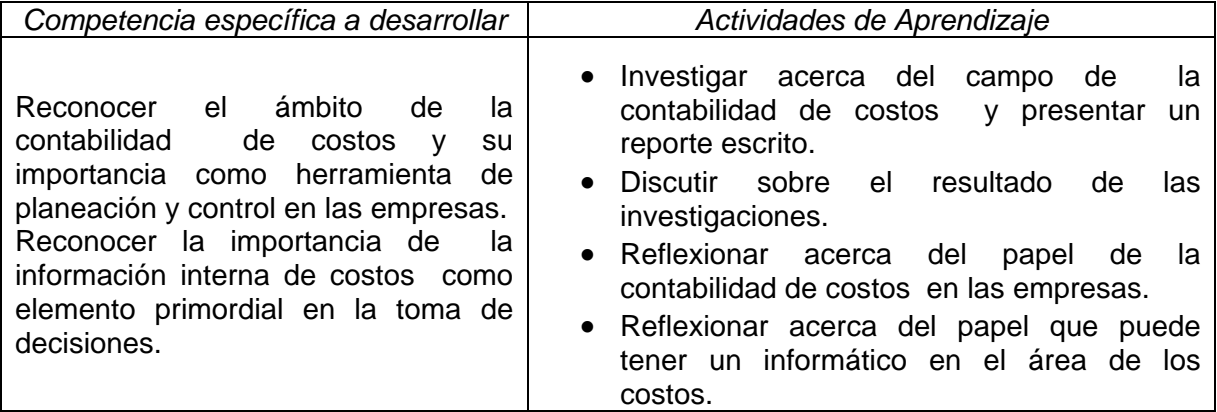

#### **Unidad 2: Sistema de costos históricos y estándar**

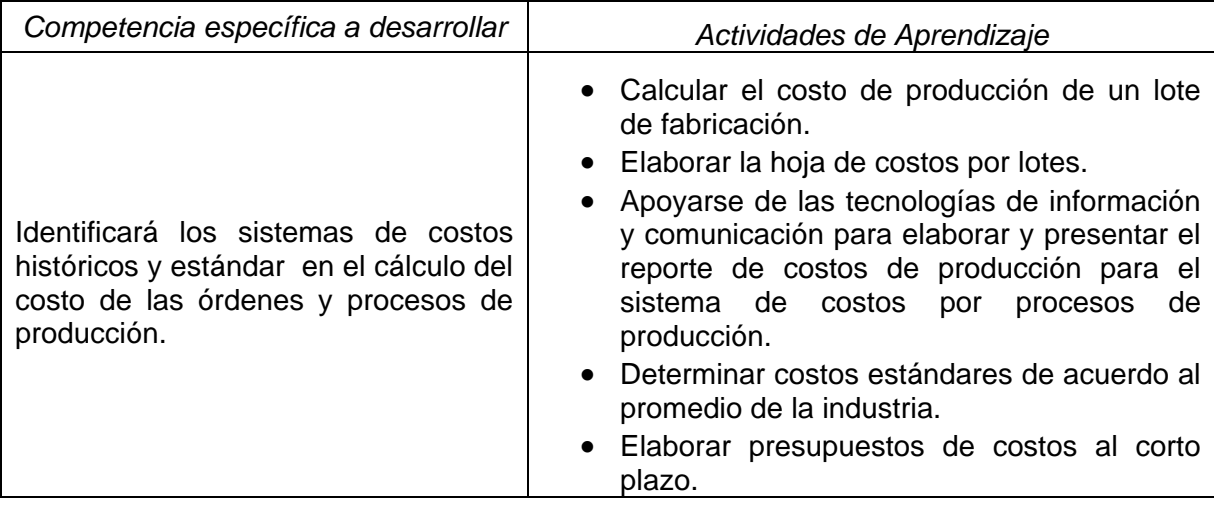

## **Unidad 3: Presupuesto y costos mediante el uso de software de aplicación**

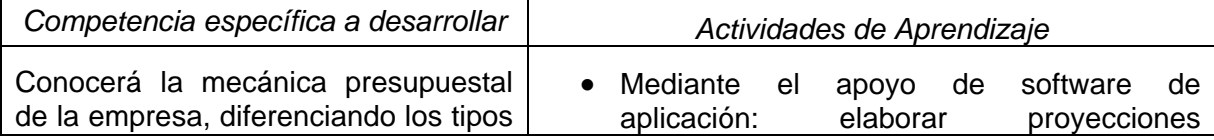

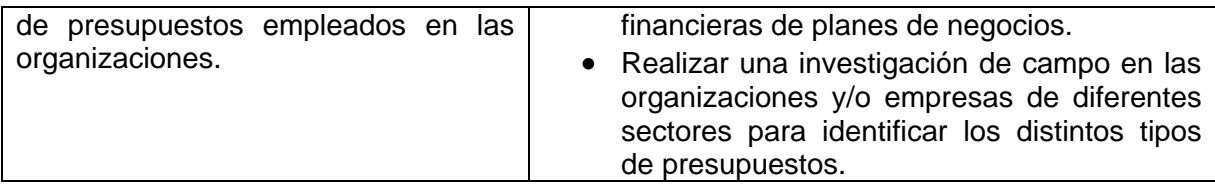

# **Unidad 4: Aplicación de un software para la emisión de reportes de costos**

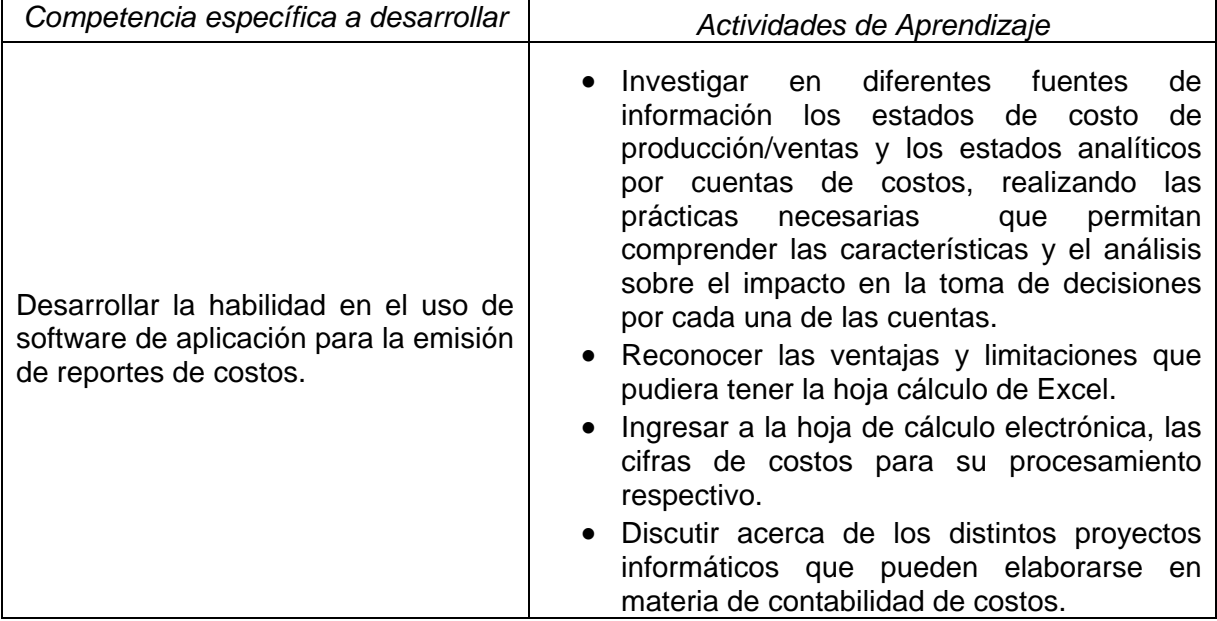

## **11.- FUENTES DE INFORMACIÓN**

- 1. García, Colín Juan. *Contabilidad de Costos*, McGraw-Hill, México, 2008.
- 2. Ramírez, Padilla David Noel. *Contabilidad administrativa*, McGraw-Hill, México, 2008.
- 3. Polimeni, Ralph S. et al. *Contabilidad de Costos*, McGraw-Hill, México, 2006.

## **12.- PRÁCTICAS PROPUESTAS**

- **Identificación y análisis de los costos de producción.**
- **Ingreso de datos al sistema electrónico para su procesamiento respectivo.**
- Obtención de informes de costos.
- Presentación de los estados financieros mediante el uso de un software de aplicación, considerando la correcta toma de decisiones en función de los mismos.
- Realizar una actividad integradora, en la cual se genere un programa mediante un lenguaje de programación, que permita la puesta en práctica de algunos de los temas vistos durante la asignatura.